## **RISOLUZIONE N. 106/E**

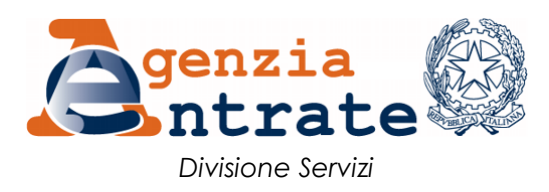

*Roma, 17 dicembre 2019*

## *OGGETTO: Istituzione dei codici tributo per il versamento, tramite modello F24, delle tasse scolastiche previste dall'articolo 200, comma 1, del decreto legislativo 16 aprile 1994, n. 297*

L'articolo 4-quater, comma 1, del decreto-legge 30 aprile 2019, n. 34, convertito con modificazioni dalla legge 28 giugno 2019, n. 58, ha aggiunto, tra l'altro, all'articolo 17, comma 2, del decreto legislativo 9 luglio 1997, n. 241, la lettera h-*septies*, che estende alle tasse scolastiche il versamento unitario e la compensazione.

La suddetta disposizione, ai sensi del comma 2 del citato articolo 4-*quater*, si applica a decorrere dal 1° gennaio 2020.

Tanto premesso, per consentire il versamento delle tasse scolastiche tramite modello F24, si istituiscono i seguenti codici tributo:

- **"TSC1"** denominato "Tasse scolastiche iscrizione";
- **"TSC2"** denominato "Tasse scolastiche frequenza";
- **"TSC3"** denominato "Tasse scolastiche esame";
- **"TSC4"** denominato "Tasse scolastiche diploma".

In sede di compilazione del modello F24, i suddetti codici tributo sono esposti nella sezione *"Erario"*, esclusivamente in corrispondenza delle somme indicate nella colonna *"importi a debito versati"* con l'indicazione, quale *"anno di riferimento"*, dell'anno cui si riferisce il versamento, nel formato "AAAA". Nel caso in cui sia necessario indicare l'anno scolastico, riportare in tale campo l'anno iniziale (es.: per indicare l'anno scolastico 2019- 2020, riportare nel suddetto campo il valore 2019).

Si precisa, infine, che nella sezione *"Contribuente"* del modello F24 sono indicati:

- nel campo *"Codice fiscale"*, il codice fiscale dello studente cui si riferisce il versamento delle tasse scolastiche;
- nel campo *"Codice fiscale del coobbligato, erede, genitore, tutore o curatore fallimentare",* l'eventuale codice fiscale del genitore/tutore/amministratore di sostegno che effettua il versamento, unitamente al codice "02" da riportare nel campo *"Codice identificativo"*.

IL CAPO DIVISIONE *firmato digitalmente*